TIPPS FÜR DIE ZUBEREITUNG VON NAHRHAFTEM VOGELFUTTER

# Das richtige Kraft-Futter

Winterfütterung von Vögeln macht Menschen einfach Freude, doch der Naturschutzbund Deutschland (NABU) warnt: "Füttern Sie Wildvögel erst bei Frost und Schnee".

Meine Devise lautet jedoch kontrovers: "Ob es draußen kalt ist oder nicht, spielt keine Rolle, man kann einheimische Wildvögel sogar das ganze Jahr über füttern, es kommt nur darauf an, dass man es richtig tut."

Diese Meinung vertrete ich nach jahrelanger Forschung über die Auswir-

# SO WIRDS GEMACHT ...

## **VON MARTIN KRAFT**

kungen von ganzjährig dargebotenem Zusatzfutter auf die Brutbiologie von frei lebenden Vögeln. Entgegen mancher landläufigen Meinung habe ich beobachten können, dass keine einzige Vogelart je die natürliche Nahrungssuche aufgab und nur die eine künstliche Ressource nutzte. Außerdem fressen sich Vögel nicht so fett, dass sie vor Verfettung eingehen, denn wenn ein Vogel satt ist, hört er auf zu fressen. Lediglich im Herbst fressen sich Zugvögel einen regelrechten Wanst an - als Fettdepot für den Langstreckenflug.

Mein "Kraftfutter" schmeckt: Ringelund Türkentaube, Grau-, Bunt, Mittel- und Kleinspecht, Zaunkönig, Heckenbraunelle, Rotkehlchen, Haus- und Gartenrotschwanz, Amsel, Wacholder- und Singdrossel, Mönchs- und Gartengrasmücke, Fitis, Zilpzalp, Winter- und Sommergoldhähnchen, Schwanzmeise, Kohl-, Blau-, Hauben-, Tannen-, Sumpf- und Weidenmeise, Kleiber, Gartenbaumläufer, Star, Eichelhäher, Elster, Rabenkrähe, Buchund Bergfink, Girlitz, Stieglitz, Bluthänfling, Birken- und Erlenzeisig, Grünfink, Gimpel, Kernbeißer und Goldammer.

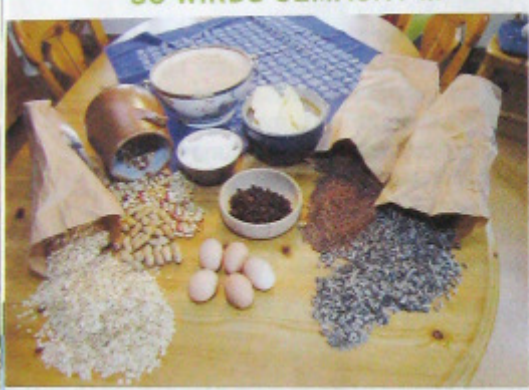

- Etwa 500 Gramm Rindertalo 1. oder Margarine in einem großen Topf so lange erhitzen, bis alles flüssig ist
- 2. Je etwa 250 Gramm Weizenkleie und Futterhaferflocken beimischen, bis eine feste "Pampe" entsteht
- 3. 5 bis 8 Eier hart kochen, klein schneiden und untermengen

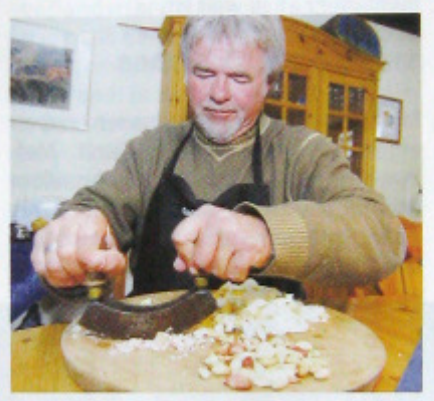

- Zirka 500 Gramm Quark hin- $\overline{4}$ . zugeben und alles gut vermischen
- 5. 300 bis 500 Gramm Rosinen beigeben und ebenfalls vermischen
- 6. Je 250 Gramm geschälte Erdund Haselnüsse untermengen
- 300 bis 400 Gramm Sonnen-7. blumenkerne sowie 100 bis 200 Gramm andere Sämereien hin-

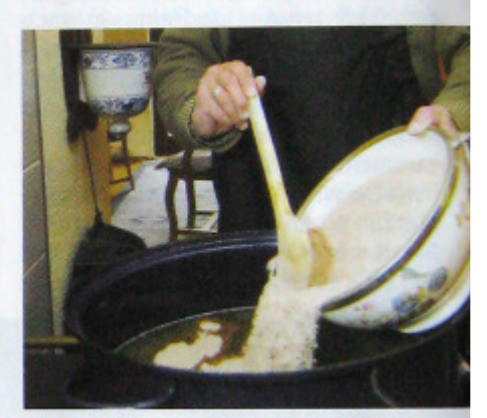

zugeben und alles kräftig vermischen

- 8. Zum Schluss die zerbröselten Eierschalen von 5 bis 8 Eiern im Gemisch gut verteilen und alles gut umrühren
- $9.$ Die noch warme und weiche Masse in eine große Schüssel oder mehrere kleine Schüsseln umfüllen und kalt stellen

Schon wenige Augenblicke nachdem das abgekühlte Futter ins Freie gestellt worden war, nimmt hier die erste Kohlmeise einen Schnabel voll. Auch Blaumeise, Buchfink und Kleiber lassen<br>nicht lange auf sich warten. **TOS: MIRJAM BLECK** 

# für frei lebende Vögel

# **TIPPS ZUR ZUBEREITUNG VON NAHRHAFTEM VOGELFUTTER**

WICHTIG: Eiweiße, Fette und Kohlenhydrate sollten in einem ausge-<br>wogenen Verhältnis vorhanden sein

**MEIN "VIERJAHRESZEITEN-MIX" ENTHÄLT:** 

1. FETTLIEFERANTEN: Ausgelassener Rindertalg und / oder salzarme Margarine Hasel- und Erdnüsse, Sonnenbluwie Leinsamen, Hanf, Rübsen,

- 2. KOHLENHYDRATE-QUELLEN: Rosinen, Weizenkleie und Futterhaferflocken
- 3. EIWEISSLIEFERANTEN: Quark
- end hart gekochte Eier<br>CALCIUMQUELLE: Zerbröselte<br>Eierschalen (vor allem zur Brutzeit wichtig, denn dann brauchen Vögel besonders viel Kalk zum **Aufbau ihrer Eier!)**

Diese leckere Hausmannskost wird von vielen Vogelarten angenommen.

Weizenkleie, Leinsaat, Futterhafer-<br>flocken und ähnliches findet man<br>im Landhandel oder Mühlen mit eigenem Verkauf, Rindertalg gibt es auf Bestellung beim Metzger, in manchen Supermärkten auch be-<br>reits ausgelassen und ähnlich dem Schweineschmalz abgepackt im Kühlregal.

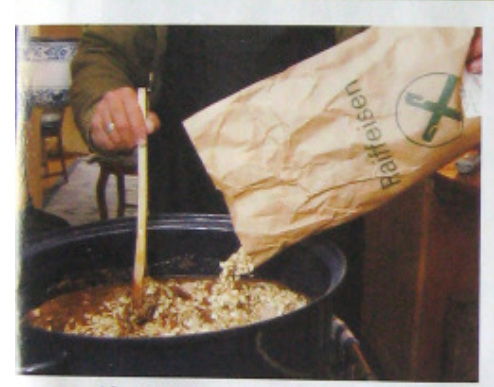

- 10. Schüssel(n) in ein großes (mind. 50 cm × 50cm × 40 cm) Futterhäuschen stellen
- · Es empfiehlt sich, weitere Sämereien auf dem Boden des Futterhäuschens zu verteilen
- Es empfiehlt sich ebenfalls, große Schüsseln zu verwenden, da dann mehrere Vögel gleichzeitig fressen können

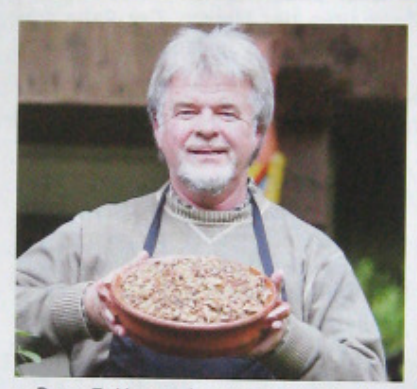

- · Den Futterverbrauch täglich kontrollieren
- Sollte das Futter nur zögerlich angenommen werden, kleinere Mengen verabreichen, um Schimmelbildung bei wärmerem Wetter vorzubeugen · In der Regel wird das Futter komplett verbraucht, sodass man erst nachfüllen muss, wenn die Schüssel leer ist

## **VORTEILE DER VOGELFÜTTERUNG**

An den Futterstellen lassen sich die Tiere wunderbar aus nächster Nähe beobachten und für Hobby-Ornithologen vermittelt das Füttern Artenkenntnis und Naturerlebnis zugleich. Hier lassen sich Verhaltensweisen genauestens studieren, seltene Vogelarten im Buch vergleichen und protokollieren. Auch wenn mal die Federn fliegen, sollte man auf keinen Fall ins Gerangel ums Futter eingreifen. Wer wann ans Futter darf, regeln die gefiederten Gäste unter sich durch eine Rangordnung. Elstern sind zwar frech. aber auch die kriegen aufs Dach und werden von den größeren Rabenkrähen einfach verjagt. Das stets sauber zu haltende Futterhäuschen bietet somit eine sehr gute Möglichkeit, unsere einheimischen Vogelarten näher kennen zu lernen.

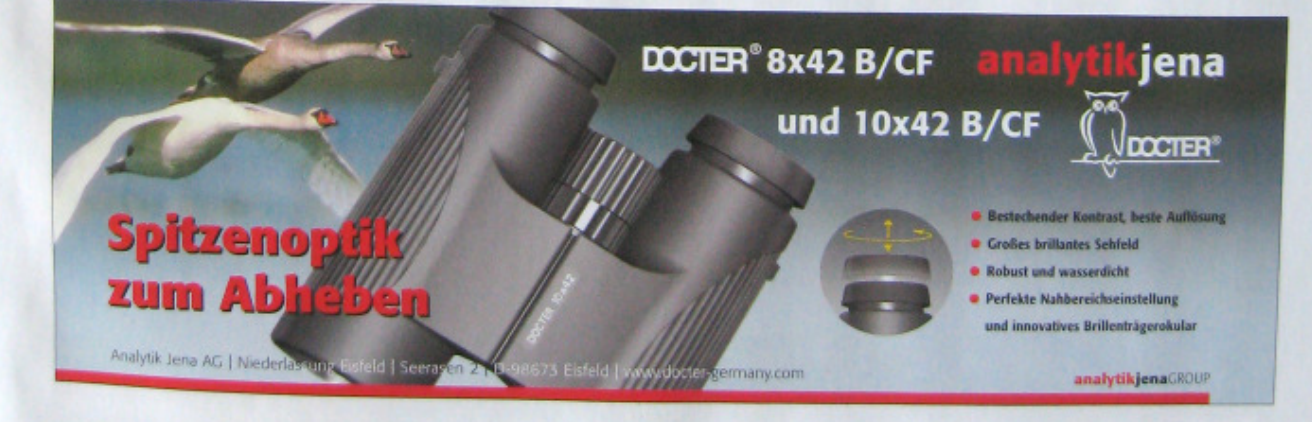